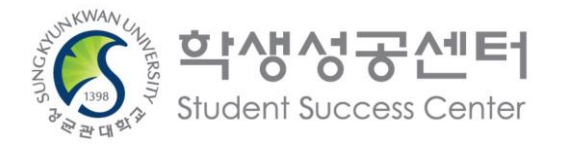

# **챌린지스퀘어 업무 권한 부여 신청**

### 01 정보광장(ASIS) 접속

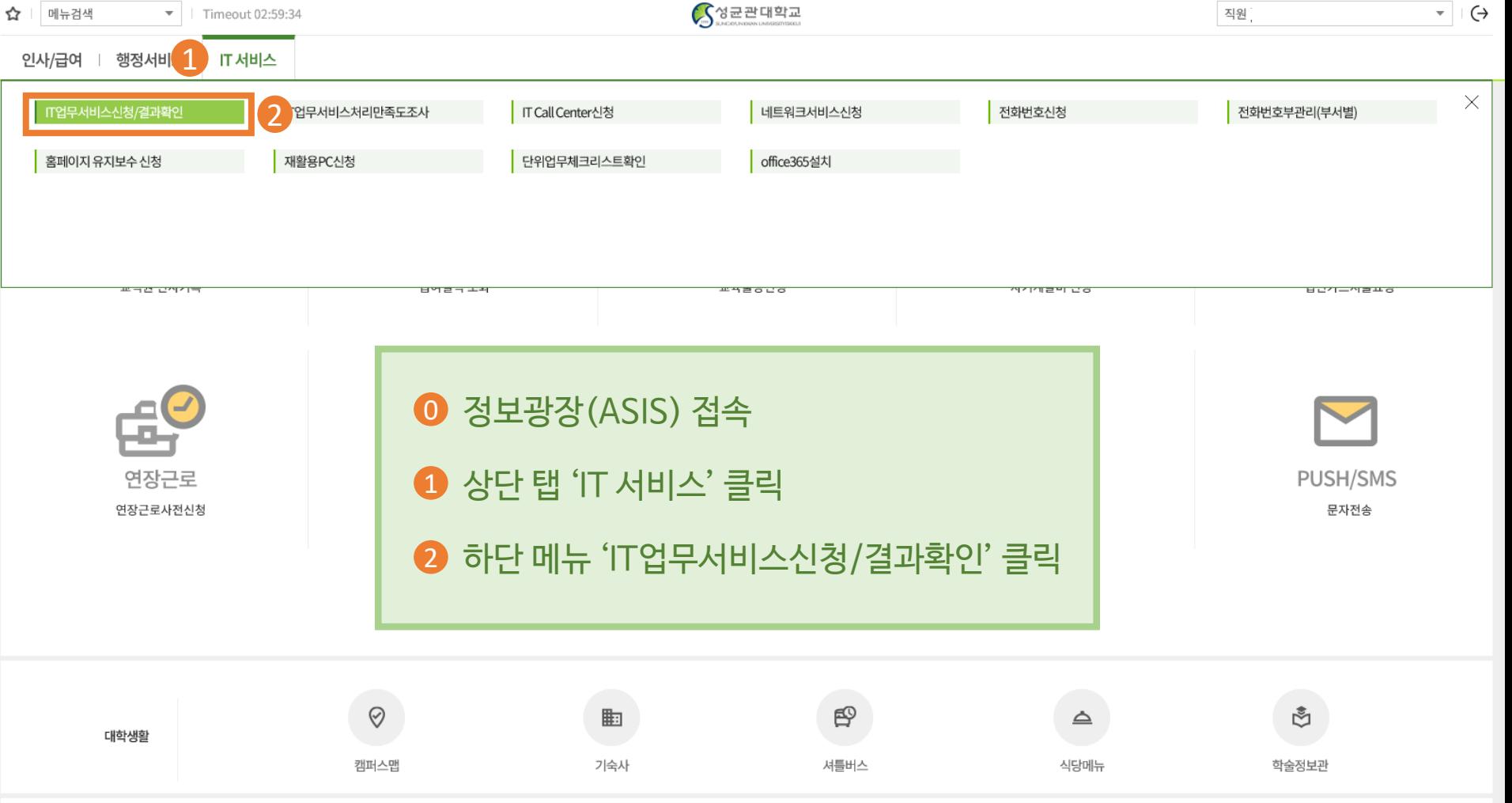

COPYRIGHT @ 2019 SUNGKYUNKWAN UNIVERSITY ALL RIGHTS RESERVED. Open source licenses

## IT 업무 서비스 신청

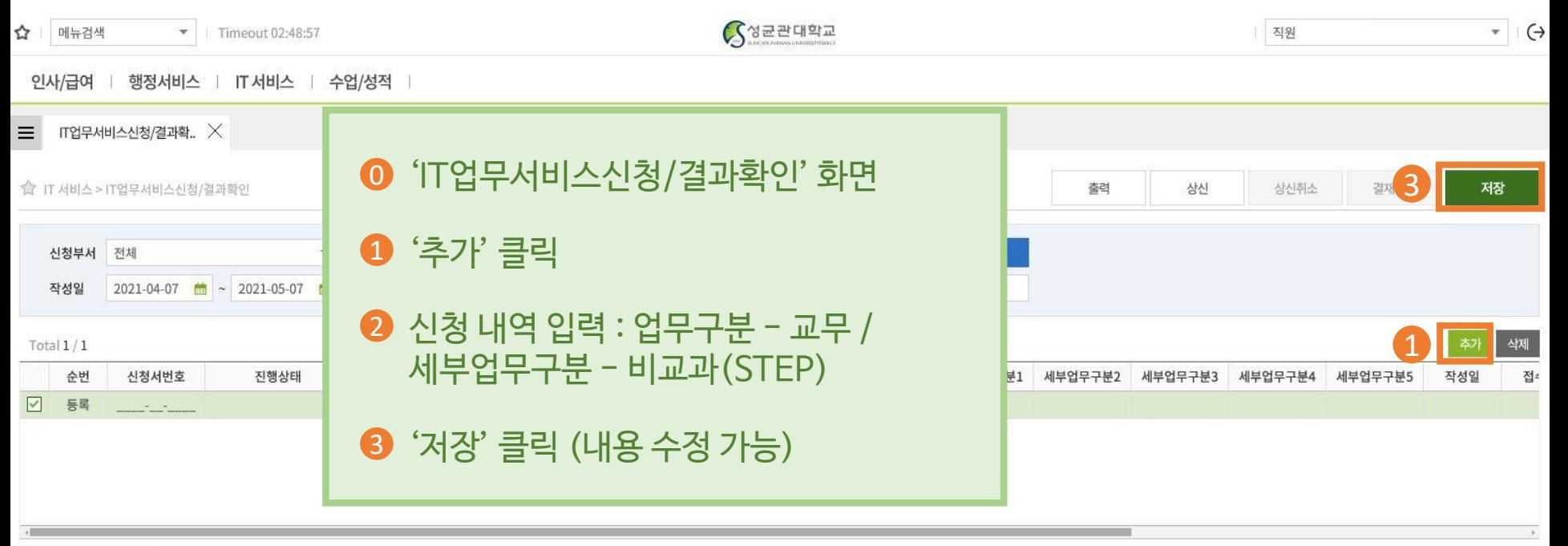

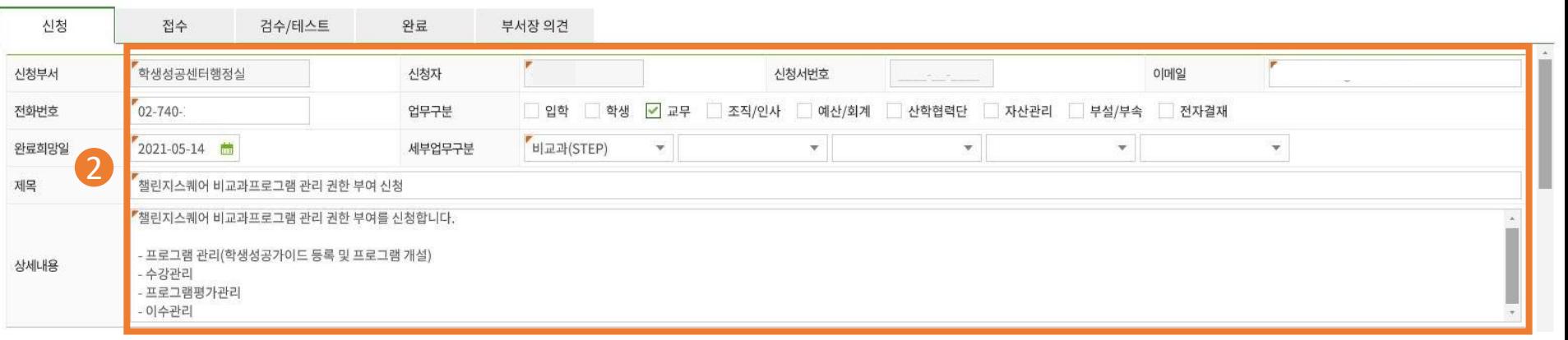

#### O3 T업무서비스 신청 완료

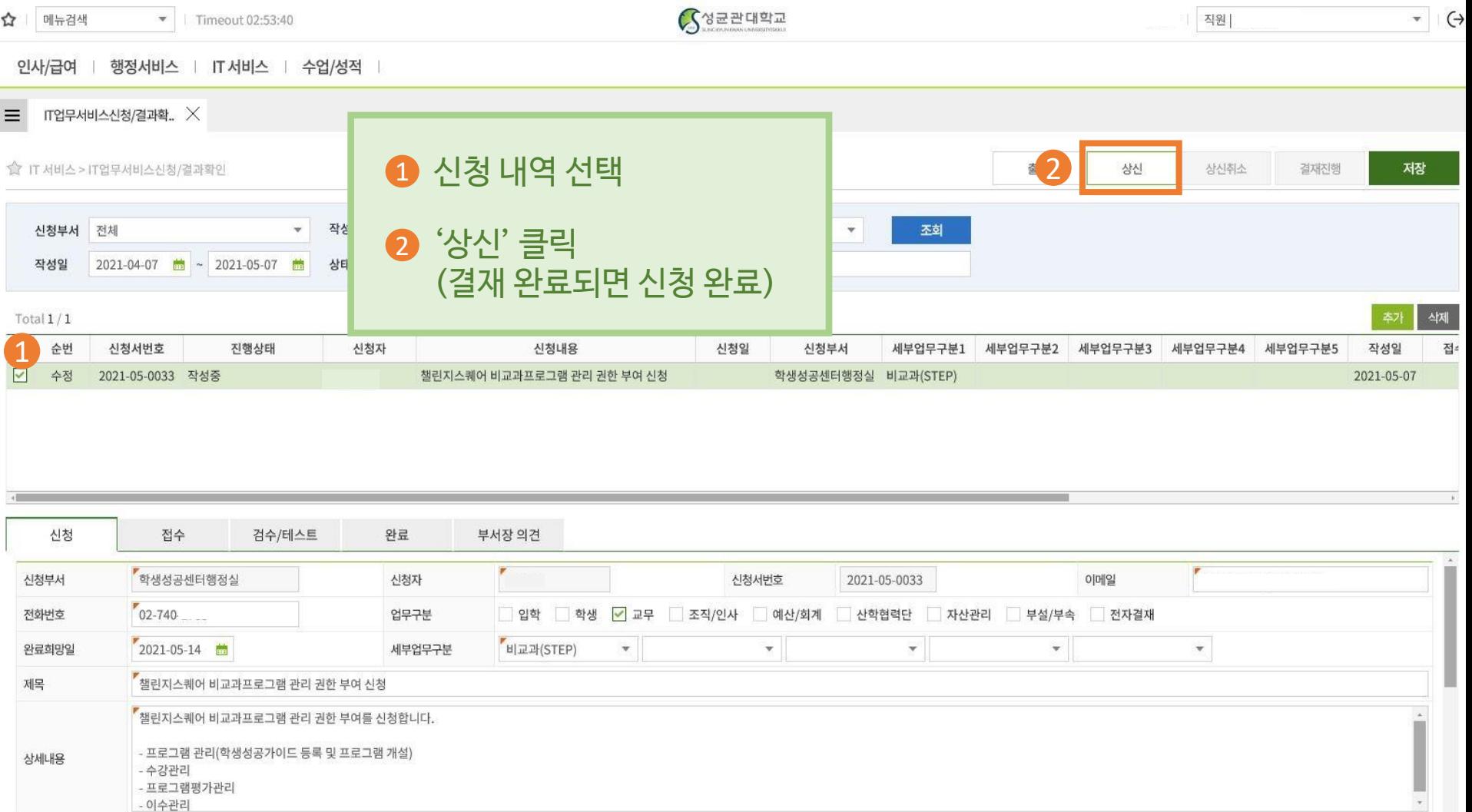

- 프로그램평가관리 - 이수관리